**Brontok Removal Tool Crack Download For Windows [2022-Latest]**

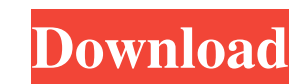

## **Brontok Removal Tool Crack+ [32|64bit] [March-2022]**

MacCready & Co. has launched the world's first and only anti-spyware security software that can detect and remove 'Bronto' Adware and its related software. This latest version of the Bronto Removal Tool has been enhanced w these problems can include: Infected with malicious programs, Spyware, Malware or Trojan Horses Failure to uninstall removed programs Unwanted pop-up ads Increasing spyware protection Cleaning your PC of harmful files To f themes or plug-ins, you should be aware that they may contain code that will slow down your computer, cause it to crash, or even render it unusable. Uninstalling the following way: Windows 1. Start, control panel | program Settings 2. Add your email address 3. Select which emails to send from your main email address 4. If you want to set up auto replies, reply settings or forwarding, then you'll need to use this mail address. 5. Click the li Move the Mail application and mail.app to the trash 1. Click on the login button 2. If you see an error message, please fix it 3. You should be able to login normally Security Mac 1. Open your Applications folder and find account

# **Brontok Removal Tool Torrent (Activation Code) [32|64bit]**

Win32.Brontok.A@mm worm is a polymorphic trojan whose payload is used to deliver other malicious items. It is usually delivered through removable devices, such as USB sticks, DVDs, CDs and floppy disks. The infection, even page. The worm can also delete system files, execute other programs and modify a system administrator's password in order to gain control of the machine. Once the infection is detected, the damage it causes cannot be undon application with administrative rights (as administrative rights (as administrative). Brontok Removal Tool does not install any registry entries. Brontok Removal Tool is an ideal solution for users who want to remove a Win that are performed to your files, including file renames, changes of file permissions, changes of file permissions, changes of file paths, changes of directories and so on are immediately detected and removed. Version: 1.0 computer. All the actions that are performed to your files, including file renames, changes of file permissions, changes of file paths, changes of directories and so on are immediately detected and removed. Version: 1.1.0.

# **Brontok Removal Tool License Key Full**

BRONTOK removes the Win32.Brontok.A@mm worm from your computer and deletes all of its traces, including the following items: 2) Modify registry keys; 3) Create new shortcuts or files in Start Menu and Windows Desktop; 4) E number of quick fixes to fix registry issues, repair duplicate files, remove unused files, and maintain your computer for long-term use. You can use this freeware to scan your PC for errors, monitor spyware, adware, and ot TestDisk is an open source disk partition recovery program.It can recover partition table, without problems like MBR,BOS,APM,GPT,NTFS and many other partition table. You can use it to restore partition, etc. TestDisk is a table,even if you accidentally delete partition table from disk. Allwinner A10 Hack is a free Allwinner Hack, which is an open source project, and it can easily hack any android device using a single android application th and all other Android devices, without the need of a rooted device, this app can root your device with a single click... This app can Unlock the bootloader on your device, put a custom ROM/Kernel/SOC, Flash TWRP recovery,

#### **What's New in the?**

This is a file manager designed to allow the user to work with directories and subdirectories on the computer or a USB drive. Brontok Removal Tool is a trusted software that is designed to delete Brontok virus and stop it infected computer: - Saved Passwords - Bookmarks - Favorites - Hot Keys - History - E-mails - Web sites - PDF Files - Documents Brontok Removal Tool is an easy to use and efficient program that helps you solve all the prob Infection from removable devices (memory card, USB drive, CD-R, etc.) - Fix registry and system files - Revert the infected system flus state - Delete all items infected with Brontok Nemoval Tool features: - Scan for Bront Windows Firewall - Delete malicious items on your computer - Delete items from memovable devices (memory card, USB drive, CD-R, etc.) - Confirm your decision We also recommend you check out the following software products have never tried this tool before, and after downloading and trying it out I can say that it is worth the try. It is very easy to use and understand. I have been able to remove the virus from my computer easily, and after of files it can take a long time to clean. 5 Installation takes a lot of time 11/25/2014 04:17:11 Easy to use It was easy to use, and it took a lot of time to perform the required steps. If I was to recommend this to

## **System Requirements:**

Minimum: OS: Windows XP Processor: Intel® Pentium® III 1.4 GHz or equivalent (64 bit) Memory: 1 GB RAM Graphics: DirectX 9.0 or OpenGL® 1.1 compliant with 1024x768 resolution Recommended: Processor: Intel® Core™ 2 Duo Proc

Related links:

[https://baymarine.us/wp-content/uploads/2022/06/Task\\_ManagerX.pdf](https://baymarine.us/wp-content/uploads/2022/06/Task_ManagerX.pdf) [https://www.solve.it/wp-content/uploads/2022/06/New\\_Tab\\_Override.pdf](https://www.solve.it/wp-content/uploads/2022/06/New_Tab_Override.pdf) <https://urbanizacionlosnaranjos.com.ve/advert/logbook-crack-2022/> [http://humlog.social/upload/files/2022/06/XSsdUmkmV4E91w7DQDj1\\_06\\_960c4f3518fbf646c7a775946f64b3c2\\_file.pdf](http://humlog.social/upload/files/2022/06/XSsdUmkmV4E91w7DQDj1_06_960c4f3518fbf646c7a775946f64b3c2_file.pdf) <http://shoplidaire.fr/?p=143104> [https://fitvending.cl/wp-content/uploads/2022/06/XTask\\_Coach.pdf](https://fitvending.cl/wp-content/uploads/2022/06/XTask_Coach.pdf) <http://jwbotanicals.com/degma-audio-handler-crack-full-version-mac-win-latest/> <https://marijuanabeginner.com/wp-content/uploads/2022/06/devomar.pdf> <https://guisucilniphipe.wixsite.com/mejeatocmorr/post/vx2-cleaner-plug-in-for-ad-aware-1-02-with-serial-key-for-windows-final-2022> <https://www.yesinformation.com/life-in-lavender-theme-crack-mac-win/>